Title stata.com

**designmatrix()** — Design matrices

Description Syntax Remarks and examples Conformability
Diagnostics Also see

### **Description**

designmatrix( $\nu$ ) returns a rows( $\nu$ )  $\times$  colmax( $\nu$ ) matrix with ones in the indicated columns and zero everywhere else.

# **Syntax**

real matrix designmatrix(real colvector v)

### Remarks and examples

stata.com

designmatrix((1\2\3)) is equal to I(3), the  $3 \times 3$  identity matrix.

# Conformability

```
 \begin{array}{ll} \text{designmatrix}(\textit{v}) \colon & \\ \textit{v} \colon & r \times 1 \\ \textit{result} \colon & r \times \texttt{colmax}(\textit{v}) \quad (0 \times 0 \text{ if } r = 0) \end{array}
```

# **Diagnostics**

designmatrix(v) aborts with error if any element of v is <1.

### Also see

[M-4] **Standard** — Functions to create standard matrices

Stata, Stata Press, and Mata are registered trademarks of StataCorp LLC. Stata and Stata Press are registered trademarks with the World Intellectual Property Organization of the United Nations. StataNow and NetCourseNow are trademarks of StataCorp LLC. Other brand and product names are registered trademarks or trademarks of their respective companies. Copyright © 1985–2023 StataCorp LLC, College Station, TX, USA. All rights reserved.

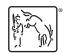

For suggested citations, see the FAQ on citing Stata documentation.